SAP ABAP table PLATRM S\_OPTIONS {Options for termination program HLACTRM0}

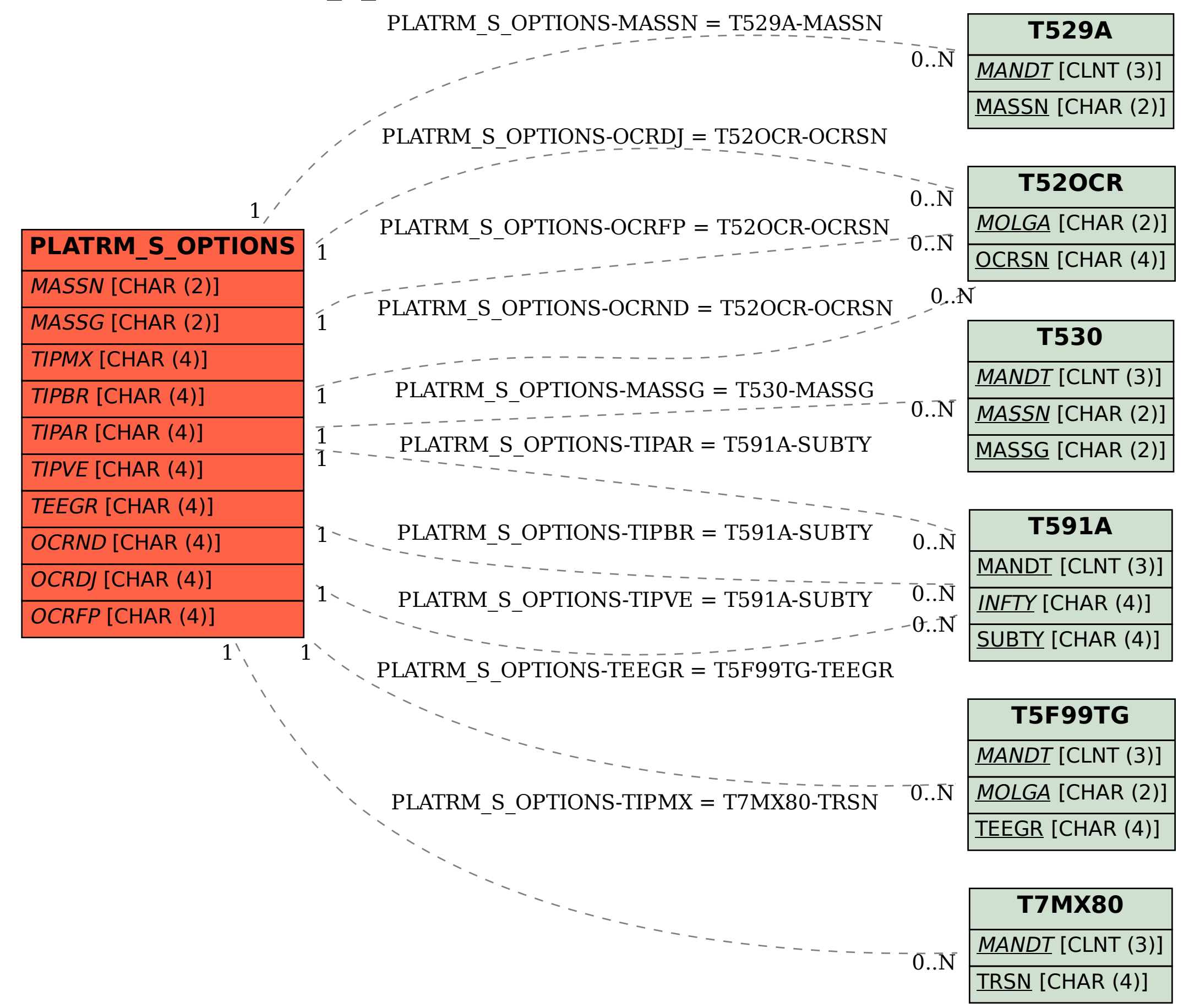